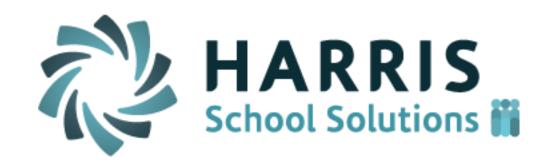

# ClassMate v2016b

Release Notes For upgrade completed April 2017

## **Resolved Issues**

#### **Defect Corrections**

The following reported issues are corrected in this release.

| Desk              | Jira                  | Summary                                                                                                    | Notes                                                                                                    |
|-------------------|-----------------------|----------------------------------------------------------------------------------------------------|----------------------------------------------------------------------------------------------------|
| Support<br>Number | Development<br>Number | •                                                                                                    |                                                                                                    |
| 19154 / 19156     | CS-167                | Procedure fixed will no longer encounter error when adjusting attendance conditions                                                   | When attempting to adjust student attendance condition in <b>Attendance by Class / Attendance by Student</b> modules the system returns error "Data access error, Formal parameter '@location' was defined as OUTPUT but the actual parameter not declared OUTPUT"                                                                          |
|                   | CS-161<br>PA ONLY     | Removed the ASP students from both student listings in                                                                                | Updated student query in module to remove students with an enrollment grade level = to ASP.                                                                                                    |
|                   | TAGNET                | the Instructional Time Summary                                                                                                    | Also added a grade level column to both the School/Student tab listing and the Student /School tab listing                                                                                                    |
|                   | CS-159                | Unable to update employee ethnicity in Employee Management                                                                            | When attempting to enter an ethnicity code for an employee, the system returns error Error -2147217887 (Multiple-step OLE DB operation generated errors. Check each OLE DB status value, if available. No work was done.) In procedure Save of Form EmpMg2_M.                                                                               |
| 19084             | CS-158                | Admin Knowledge Activity Bank & Teacher Knowledge Bank Student List changes when selecting Assign > Activity by Student a second time | When opening the module for a 2nd time, even though the arrow on the grid pointed to the activity, the activity ID had changed therefore, a new listing of students was being displayed. The process was adjusted - the Activity ID is now the correct activity matching the arrow on the grid and the proper listing of students displays. |
| 19073             | CS-153                | Challenge Type verbiage change in PIMS & SIRS Student Information Module                                                              | Mental Retardation was changed to Intellectual Disability per State Reporting requirements                                                                                                    |
|                   | CS-147 CA ONLY        | Remove the CDS Logic for Campus in Location/Building/Room Management                                                                  | When making changes to the Campus Information there was a built in Campus AUN logic during the save to reSync the ClassMate campus AUN with the Alternate CA campus AUN. This logic has been removed from the save function. Now when saving the campus data, the campus AUN is not changed.                                                |
|                   | CS-144                | Correct module name from<br>Alert Button for Return<br>Requests                                                                       | We removed the old Return Student Approve module and consolidated it into the <b>NEW/RETURN Approval/Processing</b> module. However, the alert button that displays on the navigator is still opening the old module when clicked this has been updated to correct module.                                                                  |

| Desk<br>Support<br>Number | Jira<br>Development<br>Number         | Summary                                                                                | Notes                                                                                                    |
|---------------------------|---------------------------------------|----------------------------------------------------------------------------------------|----------------------------------------------------------------------------------------------------|
| 17720                     | CS-142                                | Post Graduate Survey<br>module to list Archive<br>Calendar Year in descending<br>order | Post Graduate Survey module (PGRADS_M) to list Archive Calendar Year in descending order (2) and add Go-To to CTEDS2/CTE Placement Report module (CTEDS2_M) Go-To cannot be added to a "report module"  A dynamic link was added in the Post-Graduate Survey module to GoTo the CTEDS2/CTE Placement Report module. |
|                           | CS-135<br>CA Only                     | New Course Level Fields for CA Curriculum Project                                      | The six fields are now available in the application in the <b>Instructional Course Offerings</b> module (INSTBD_M)                                                                                                    |
|                           |                                       |                                                                                        | Added the following fields to the Course Table: Articulation Offered Dual Enrollment Offered Elective Approved Textbook being used Next Steps College Majors                                                                                                    |
|                           | CS-133                                | Add Central User Access & Shared User flags to the                                     | Currently the SL Registration module offers a VIEW All location search option for ease in finding                                                                                                    |
|                           | Primarily NY Sites w/Shared Locations | ClassMate User<br>Management                                                           | a student; however, it is govern by the Shared location logic. Super Users can now be flagged as a Central Registrar and by pass the shared                                                                                                    |
|                           | Action is required by CM              |                                                                                        | location logic so that they can search all locations. This is currently only implemented in SL Registration at this time.                                                                                                    |
|                           | Administrator                         |                                                                                        | Setting the shared User flag to NO will prevent a user in a Shared locations from seeing any other location information. They will only see the location that has been assigned to their application user and shared location logic.  Add Central Registrar & Shared User flags to the ClassMate User Management    |
|                           | CS-132                                | Admin Anecdotals - Search Issue                                                        | When Searching, the students issue did not seem to clear out the old issue correctly and it did not return to the Phone tab for each new student.  This process has been corrected                                                                                                    |
| 18939                     | CS-130                                | Delete function does not work in Reg State/Industry Assessment module                  | When selecting to delete an added Diploma in Reg State/Industry Assessment module RASSESS_M the system does not allow a deletion – the process has been adjusted to allow deletion.                                                                                                    |
| 18846                     | CS-127                                | Photos need to be shrunk – has been automated                                          | Data Export Wizard (STDWHZ_M) produces SQL Timeout error in procedure outArchive of Form - this is due to photo size                                                                                                    |

| Desk<br>Support<br>Number | Jira<br>Development<br>Number | Summary                                                                                                 | Notes                                                                                                    |
|---------------------------|-------------------------------|----------------------------------------------------------------------------------------------------|----------------------------------------------------------------------------------------------------|
| 18779                     | CS-122                        | SL Administrative<br>Anecdotal module refresh                                                           | Student List not refreshing –this is a search refresh issue                                                                                                    |
|                           |                               | issue                                                                                                   | Added additional corrections to the student bolding to clear all bolding when searching and only bold the student you search for.                                                                                                    |
| 18808                     | CS-116                        | Data Export Wizard exporting wrong City                                                                 | Stu_contacts to city join is only doing city_id added the state code added - updated in both current and archive in both modules.                                                                                                    |
|                           | CS-112                        | Residency Management -<br>Multiple Interruptions on one<br>day                                          | The user needs to be able to enter and return a student, and then enter a second interruption for the same day, to begin at a later time.  The user can now enter multiple interruptions/reinstatements for any given day. No limit, as long as they are interruptions at different times of the day.                                                                                       |
|                           | CS-111                        | Residency Management -<br>Time Entry                                                                    | The user needs to be able to enter the time associated with a temporary interruption. The time it is to begin, the expected time for it to end, and then the actual time it ended when reinstated.  The user can now add an Interruption Time and a Re-instatement time.                                                                                                    |
|                           | CS-109                        | SL Projection/Scheduling -<br>District Updates tab not<br>saving for individual record                  | The district information was not saving properly for individual course update. Only the update all courses was working. Fixed the save function so that it now will save an individual course update and the update all courses     The procedure to update the district changes was not passing the funding district so no updates to the funding district could be made from this module. |
| 18780                     | CS-106                        | Archive Admmin Student<br>SnapShot to auto refresh<br>when switching locations                          | Instead of having to click Edit > Refresh - student list to automatically refresh when selecting a different location (ARCADM_M) Process is now automated to refresh                                                                                                    |
|                           | CS-100                        | Fix the Invalid/No Sch<br>Schedule validation in <b>State</b><br><b>Reporting Validations</b><br>module | Fixed the Invalid/No Sch Schedule validations so that it now displays the result in the report                                                                                                    |
|                           | CS-99                         | Fix Validation for No PASecureID - Len 10 in State Reporting Validations module                         | Fixing the NO PASecureId/Len 10 so that it now display the results in the report for registration using the projected year and student master using the current year.                                                                                                    |

| Desk              | Jira                  | Summary                                                                             | Notes                                                                                                    |
|-------------------|-----------------------|-------------------------------------------------------------------------------------|----------------------------------------------------------------------------------------------------|
| Support<br>Number | Development<br>Number | _                                                                                   |                                                                                                    |
| 18675             | CS-96                 | Class About Day 6                                                                   | 1. Business Rule: Class About cannot be changed during school year once attendance has been taken. Added message on Module for Class About selection drop down.  2. After reviewing the procedure it was not passing the updated selection, it was passing the old class about value to the procedure. Process corrected - it now receives the updated class about value & updates the calendar days for the correct Class About rotation.  3. Updated the School Calendar List - cal_001 to include the Class About Rotation pattern for the selected location and the day about numbering for each calendar day.                                                                                                    |
|                   | CS-82                 | Residency Management – add ability to edit data                                     | Current functionality only includes Add and Delete. The user can now edit their own assignment/unassignment entries and interruption/reinstatement entries. Will no longer need to contact the help desk to update this information.                                                                                                    |
|                   | CS-66<br>CA Only      | Data Export Wizard - not including students with 3 digit CA race codes              | When running the data export wizard, students associated with a 3 digit CA race code are not returned in the export.  The race code had been adjusted to account for the large list of 3 digit races.                                                                                                    |
| 18558             | CS-64                 | SL Student Registration Information All locations selection to search ALL locations | When selecting ALL at View Locations and attempting to search by Alpha for student at different location encountered pop up stating "Student not found' The View All student option had been restricted to special users. Added the new Central Registrar User override to the module. The View All option will now be available only if you are a Central Registrar User that needs to see all locations. A Central Registrar User overrides all sharing logic to see all students. Regular users only see the selected location option and are bound to the shared location logic when selecting locations.  Current Shared Logic: Based on the user's default location, the user will see their location students and if they are an Alt Ed location they will see all shared location Alt Ed students. |
|                   |                       |                                                                                     | If they are an SE location type, they will see their location + all SE students for their shared locations.                                                                                                    |

| Desk<br>Support<br>Number | Jira<br>Development<br>Number | Summary                                                                                                    | Notes                                                                                                    |
|---------------------------|-------------------------------|----------------------------------------------------------------------------------------------------|----------------------------------------------------------------------------------------------------|
|                           |                               |                                                                                                    | If they are an Other or CTE location they will see all their students and all students for their shared locations.                                                                                                    |
| 18537                     | CS-61                         | Class About Attendance incorrectly assigned in Attendance by Sending Schools module                               | Modified procedures to use the new Class About logic which uses the location Calendar Class About field when determining the calendar class about day # for the processing date. Then the class Selection process only includes class about classes that are scheduled for attendance on the date being processed.                                                                 |
| 18491                     | CS-58                         | Tab & Click selection not holding Approved Choice # in NEW/RETURN Approval/Processing module - process corrected. | When inserting Approved Choice # and "tab" it changes the student to Red and "A" but the inserted approved choice # disappears & it does not highlight a program choice and they are included in the Approved totals when processing on the Process New Student Applications tab, however their Contacts, Programs, Spec Pop information does not transfer to Registration         |
| 18312                     | CS-51                         | Login Message Management module to allow deletion of username                                                     | After deleting user from ClassMate User Management (APP2_MTB) the deleted user can now also be deleted from Login Message Management (LOGMSG_M) on the View Assignments tab                                                                                                    |
| 18447                     | CS-50                         | System Navigator doesn't show updated Location when switching                                                     | System Navigator to update current location selected when switching locationscurrently it doesn't auto update unless clicking the refresh button which could be misleading when looking at Student Days at bottom Updated the User Defaults module (app1_mtb) and the User Management module (app3_mtb) to refresh defaults automatically so the location information will update. |

## **New Features**

### **New Application Features**

The following new features have been added to ClassMate in this release.

| Desk              | Jira                  | Summary                                                                                                    | Notes                                                                                                    |
|-------------------|-----------------------|----------------------------------------------------------------------------------------------------|----------------------------------------------------------------------------------------------------|
| Support<br>Number | Development<br>Number | ·                                                                                                    |                                                                                                    |
| 17734             | CS-157                | CRDC Updates needed                                                                                             | Updated Civil Rights Data Consolidation to include changes from 2015-16 CRDC All Schools Form                                                                                                    |
|                   | CS-131                | Added Dual Credit to Student Scheduling Module                                                                  | Added the new SIRS field for Dual Credit to the <b>Student Scheduling</b> module - change existing tab. Currently the field is only on the SL Student scheduling module; however, some NY clients do not use the SL Student Schedule module                                           |
|                   | CS-105                | Create a Grade Change Alert<br>screen so admin are made aware<br>when teachers update grades for<br>closed MP's | Create an alert box similar to the type that exist for Discipline Referrals. When a teacher makes a KNW grade change from Teacher Web this screen would allow an admin person to see the relevant data (old grade, new grade, date graded, teacher name, class).                      |
|                   |                       |                                                                                                    | The admin person would also be able to Recalc MP grades if necessary and would also be able to mark the grade change record with a status of "Closed" so that it is removed from the active queue of grade changes that they need to review.  (Currently only shows KNW grade change) |
|                   | CS-98                 | Add a flag to Classmate Custom Control for Attendance                                                           | Add a flag to Classmate Custom Control for Attendance. Flag will indicate if the school will allow teachers to change attendance, via the Web interface, that has been entered by admin users. The default will be Yes since that's the way ClassMate has worked all along.           |

| Desk              | Jira                  | Summary                                                     | Notes                                                                                                    |
|-------------------|-----------------------|-------------------------------------------------------------|----------------------------------------------------------------------------------------------------|
| Support<br>Number | Development<br>Number |                                                             |                                                                                                    |
|                   | CS-94                 | Add a flag to ClassMate Custom Control for Update for Drops | Need to add the ability to turn on/off drop requests.                                                                                                    |
|                   | CS-93                 | Navigator Alerts for Grade changes made via Teacher Web     | Teacher Web allows teachers to return to a previous MP and update the date taken and grade for a Knowledge Activity/Skill/WE grade. They will be saving the information that a grade was changed and a recalc might be necessary.                                                                                                    |
|                   |                       |                                                             | A system navigator alert has been added to ClassMate. This will alert the indicated users that knowledge grade from a previous MP have been updated via ClassMate Web. This will allow Administration to review the changes and determine if the changes are valid and if they merit a recalculation of a previous MP grade. (Currently only shows KNW grade change) |
|                   | CS-92<br>CA Only      | Navigator Alert for 'Drop' Requests                         | The web is collecting Drop Requests from teachers. Created alert for admin users that there are drop requests present and allow them to deal with them and mark them 'completed'.                                                                                                    |
|                   | CS-86<br>NY ONLY      | WinCap Employee Import                                      | Completed                                                                                                    |
|                   | CS-83                 | New 3 digit Pathway Code added to Career Pathway Management | New 3 digit Pathway code added to <b>Career Pathway Management.</b> Primarily used by CA at this time                                                                                                    |
|                   | CS-79<br>CA Only      | Add Attendance Condition<br>Instructional Hours Indicator   | For CDE, student attendance is the key component for totaling student instructional hours. Therefore, the attendance conditions must be identified for which condition should be included in the student attendance hours total calculation                                                                                                    |
|                   |                       |                                                             | System Admin—Attendance Conditions:  Added new field InstructHrs, Yes/No, to indicate which                                                                                                    |

| Desk              | Jira                  | Summary                                                                                                    | Notes                                                                                                    |
|-------------------|-----------------------|----------------------------------------------------------------------------------------------------|----------------------------------------------------------------------------------------------------|
| Support<br>Number | Development<br>Number |                                                                                                    |                                                                                                    |
|                   |                       |                                                                                                    | attendance conditions are to be included in the students calculated Instructional hours total. This field is accessible and visible to the user.                                                                                                    |
| 18599             | CS-74                 | Allow "mirrored" users to enter student certifications                                                                                      | Updated to allow users assigned to classes in <b>School Educator Assignment</b> (CLSTCHR_M) to be able to enter student certifications in <b>Course Certification Student Status</b> (SCERTT_M)                                                                  |
|                   | CS-72                 | Auto Project New Students when processed though ODR on Process New Student Applications tab in the NEW/RETURNING Approval/Processing module | Add the capability to automatically project New students into the approved preference by selecting the new Auto Projection of New Students check box. This would allow the users of ODR to skip the New Student Projection step for their vocational preference. |
| 17911             | CS-70                 | Add Primary Contact Info to <b>Data Export Wizard</b>                                                                                       | Add the capability to export contact information, which includes all information including email address, from the Data Export Wizard and SL Data Export Wizard modules.                                                                                         |
| 18567             | CS-67                 | New tab in Admin & Teacher Student Snapshot                                                                                                 | Added a new tab into the Admin and Teacher Student Snapshot modules to show the certifications for a student.                                                                                                    |
| 17006             | CS-46                 | Delete saved configuration                                                                                                    | Data Export Wizard (STDWHZ_M) to have the ability for the user to delete a saved configuration                                                                                                    |
| 15506             | CS-43                 | Include student email address to select                                                                                                    | include student email address as selection to export in <b>Data Export Wizard</b> (STDWHZ_M)                                                                                                    |
| 18247             | CS-38                 | Add Color Key to Application Entry tab                                                                                                    | New Student Import Entry module<br>(APPMNT_MTB) to include previous<br>color coded "key" Green =<br>Waitlisted / Blue = Registered / Red<br>= Approved/Accepted                                                                                                  |
| 18157             | CS-37                 | Include Home Phone field                                                                                                    | New Student Import Entry module (APPMNT_MTB) include home phone number field on Contact Tab view                                                                                                    |

| Desk<br>Support<br>Number | Jira<br>Development<br>Number | Summary                                    | Notes                                                                                                    |
|---------------------------|-------------------------------|--------------------------------------------|----------------------------------------------------------------------------------------------------|
| 18436                     | CS-34                         | List last name in alpha order              | School Educator Assignment<br>(CLSTCHR_M) on History tab list<br>bottom grid – Educator Assignment<br>History: in alpha order by Last<br>Name with Teacher of record at the<br>top of the list, with the additional<br>educators in alpha order below.                                                                                                    |
| 17720                     | CS-33                         | List Calendar Year in descending order     | Post Graduate Survey module<br>(PGRADS_M) to list Archive<br>Calendar Year is descending order<br>and add Go-To to CTEDS2/CTE<br>Placement Report module<br>(CTEDS2_M)                                                                                                    |
| 16962                     | CS-27                         | Include Task ID aside of Task<br>Name      | Task by Class teacher module (CUR4_MTB) include task id aside of task name on L hand side view                                                                                                    |
| 17756                     | CS-25                         | Extend Employee email beyond 30 characters | Employee email extended beyond 30 characters in Employee Management (EMPMG2_M) increased the ClassMate Employee email address to 80.                                                                                                    |
|                           | CS-17 CA Only                 | CA State Reporting CDE21 Enrollment        | The CDE 21 Enrollment Report includes the following functionality:  1. The ability to insert the CDE 21 Enrollment totals for the fall semester date range  2. The ability to view the CBEDS totals and those students who comprise that total count in the CDE State Reporting Export Management module  3. The ability to generate the CDE 21 Report for submission to the State  4. The ability to finalize the CDE 21 Enrollment Total Counts when the report has been submitted successfully to the state. This will stop further processing and render the Total counts as view only. |

| Desk              | Jira                  | Summary                                          | Notes                      |
|-------------------|-----------------------|--------------------------------------------------|----------------------------|
| Support<br>Number | Development<br>Number |                                                  |                            |
| 110111001         | CS-12<br>NY ONLY      | NY Certification Student Class<br>Entry Exit     | Template updates completed |
|                   | CS-11<br>NY ONLY      | NY Course Instructor Assignment<br>Certification | Template updates completed |

### **ClassMate Report Updates**

The following are reports that have been included in the upgrade.

| Desk                | Report Name                                               | New/Modification            | Description                                                                                        |
|---------------------|-----------------------------------------------------------|-----------------------------|----------------------------------------------------------------------------------------------------|
| Support             | -                                                         |                             | ·                                                                                                  |
| <b>Number</b> 18770 | Student POS                                               | Madification                | undeted to only lock at distinct vecaside                                                          |
| 18770               | Task List<br>sposlst_rt and<br>SPOSLST_R                  | Modification PA Only        | updated to only look at distinct records                                                           |
| 18776               | Student MP<br>Grade Report<br>tgr_011                     | Modification<br>All Clients | Academic sub-report: Updated links between stu_knowledge and knw_activities to include category_id |
| 18776               | Student MP<br>Grade Profile<br>STG-020                    | Modification<br>All Clients | Academic sub-report: Updated links between stu_knowledge and knw_activities to include category_id |
| 18927               | Discipline Referral Submission Report dsc_014             | Modification<br>All Clients | Verify Tables to fix referral desc length                                                          |
| 18927               | Student<br>Referral Report<br>ref_001                     | Modification<br>All Clients | Verify Tables to fix referral desc length                                                          |
| 18927               | Student<br>Referral<br>History<br>dsc_006                 | Modification<br>All Clients | Verify Tables to fix referral desc length                                                          |
|                     | ODR Import<br>Issues<br>ODRImplss                         | NEW<br>All Clients          |                                                                                                    |
| 19096               | Archive<br>Student<br>Permanent<br>Record<br>PRM-004      | Modification<br>All Clients | Fixed CTE grades sub-report table links between class and employee                                 |
| 19054               | Online Reg<br>Student<br>Labels-3up<br>(Alp)<br>ODRLB_014 | Modification<br>All Clients | Added Calendar ID Parameter. Updated report to pull by year                                        |

| Desk<br>Support<br>Number | Report Name                                              | New/Modification            | Description                                                 |
|---------------------------|----------------------------------------------------------|-----------------------------|-------------------------------------------------------------|
| 19054                     | Online<br>Registration<br>Program<br>Summary<br>orgpsm_r | Modification<br>All Clients | Added Calendar ID Parameter. Updated report to pull by year |
| 19054                     | Online<br>Registrations<br>by Program<br>OREGPG_R        | Modification<br>All Clients | Added Calendar ID Parameter. Updated report to pull by year |
| 19054                     | Online<br>Registrations<br>by District<br>OREGDS_R       | Modification<br>All Clients | Added Calendar ID Parameter. Updated report to pull by year |
| 19054                     | Online New<br>Student<br>Applications<br>ONLAPP_R        | Modification<br>All Clients | Added Calendar ID Parameter. Updated report to pull by year |
| 19054                     | Online District<br>Reg List –<br>Detailed<br>ODRDET_R    | Modification<br>All Clients | Added Calendar ID Parameter. Updated report to pull by year |
| 19054                     | Online Approved Registrations Count ONLCNT_R             | Modification<br>All Clients | Added Calendar ID Parameter. Updated report to pull by year |